# **Extending Your Mainframe** for More Business Value

Extend Access Channels with SOA

# **Service Oriented Finance's Business Problem**

We want to grow revenue and improve customer satisfaction by extending new access channels to our business

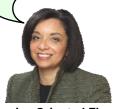

Service Oriented Finance CEO

01 - Extend Access Channels with SOA v5.1.ppt

### Mainframe Extension Solution – Extend Access Channels

- Key Access Channels
  - ▶ Web access by customers and business partners
  - Call centers
  - Front offices
  - ▶ Enabled by internet technologies
- Growing pains and requirements
  - ▶ How to expose access to back end systems?
  - Significant increase in transactions is typical
  - Constrain I/T costs to grow slower than business revenue

01 - Extend Access Channels with SOA v5.1.ppt

3

### **Service Oriented Finance's Technical Challenges**

How can we leverage our existing mainframe investments?

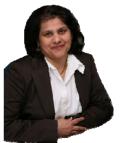

Service Oriented Finance CIO

01 - Extend Access Channels with SOA v5.1.ppt

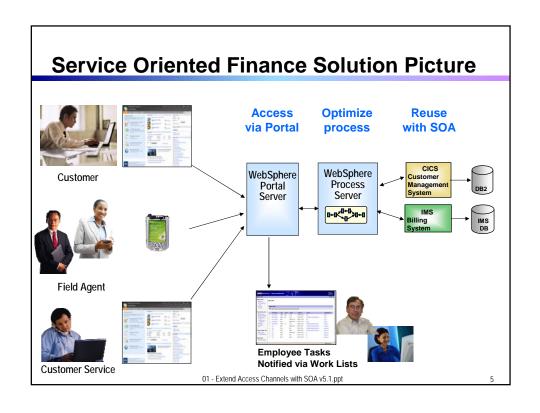

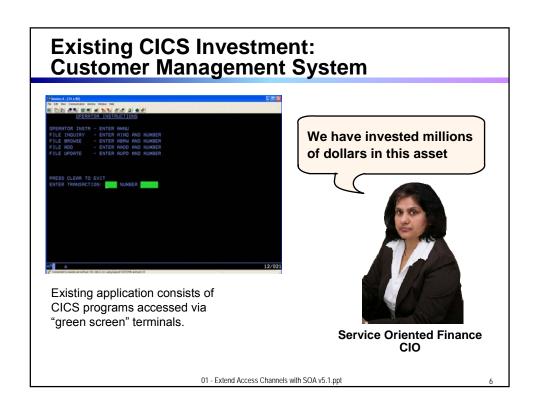

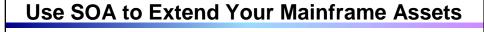

We want to make portions of this CICS application available to our new channels

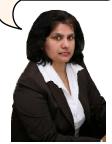

Service Oriented Finance CIO

CICS TS Version 3 has built-in capabilities to expose programs as web services

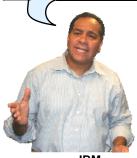

**IBM** 

01 - Extend Access Channels with SOA v5.1.ppt

.

#### The Basics: What is SOA?

... a service?

A repeatable business task – e.g., check customer credit; open new account

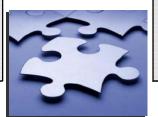

... service oriented architecture (SOA)?

An IT architectural style that supports integrating your business as linked services

"SOA impacts every aspect of IT and business."

Gartner

01 - Extend Access Channels with SOA v5.1.ppt

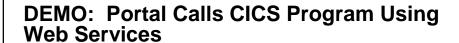

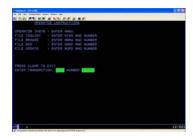

- Customers accesses the Portal
- A portlet talks to the CICS Loan application using Web Services

Web Services expose CICS and IMS investments for a new generation of re-use

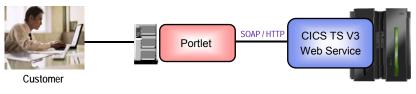

01 - Extend Access Channels with SOA v5.1.ppt

**CICS Web Services** 

- Native Web Services capability offered by CICS
  - A CICS application can be a web service provider and requester
  - Fully integrated into CICS
    - Resource definition using CICS admin screen, problem determination, monitoring & statistics
    - New tooling support for easier application development
  - ▶ SOAP requests can flow over HTTP or WebSphere MQ transports
- Rich set of Web services standards supported

▶ SOAP 1.1 and 1.2 to send and receive web service messages

▶ WS-I Basic Profile 1.0 for interoperability with between providers and requesters

▶ WS-Coordination transaction coordination

▶ WS-AtomicTransaction

WS-Security for authentication and encryption of messages

01 - Extend Access Channels with SOA v5.1.ppt

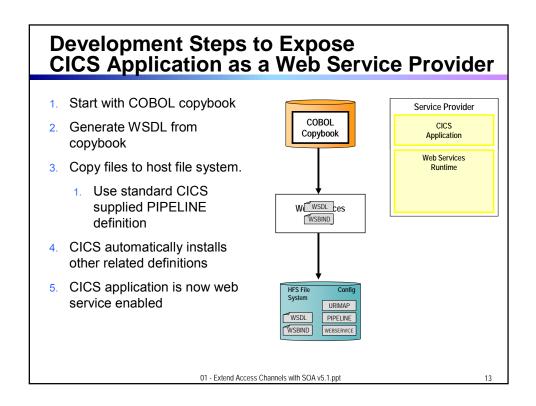

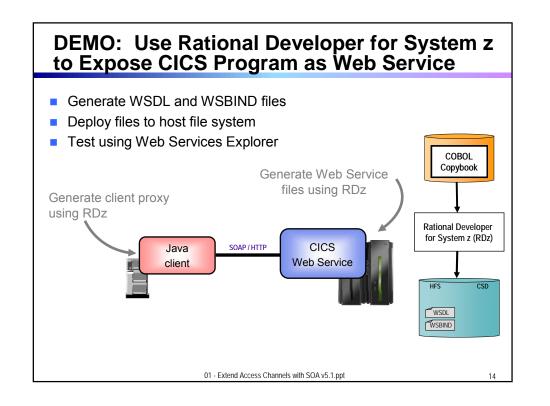

#### **CICS Service Flow Feature**

- Business Logic is often spread across multiple screen interactions
- The CICS Service Flow Feature allows you to sequence fine-grained CICS program and screen interactions into a higher level step
  - ▶ This can then be exposed as a web service
- Consists of:
  - ▶ CICS Service Flow Runtime in CICS TS V3
    - Runtime in CICS executes a sequence of terminal or commarea based interactions
  - Service Flow Modeler in Rational Developer for z
    - Visually design flow
    - Tool can record flow as user navigates through BMS screens
    - Use Web Services wizards and test facilities in RDz

01 - Extend Access Channels with SOA v5.1.ppt

15

#### **DEMO: Service Flow Modeler**

- Use Visual Designer in RDz
  - ▶ Record Screen interactions
  - Wire CICS programs together

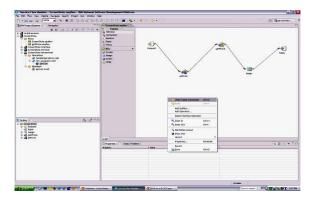

01 - Extend Access Channels with SOA v5.1.ppt

#### What About IMS Assets?

- Use the IMS SOAP Gateway and IMS Connect in IMS V10
- Integrates IMS assets into SOA by providing a standard Web Services interface
  - Expose your IMS application as a web service with easy deployment and configuration
    - No programming needed
- Tooling support
  - ▶ IBM Rational Application Developer for System z generates Web Service artifacts like WSDL and XML converters
    - From COBOL copybook of IMS application
- Transforms XML data without changing IMS application
  - ▶ IMS Connect XML Adapter transforms XML data
    - No need to modify the IMS application code

01 - Extend Access Channels with SOA v5.1.ppt

17

#### **Customer Self-Service Access**

We want to provide a superior self-service experience for our customers...

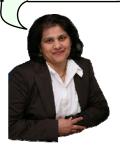

Service Oriented Finance CIO

Use WebSphere Portal to build a customer facing portal

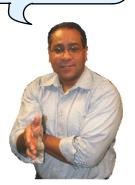

**IBM** 

01 - Extend Access Channels with SOA v5.1.ppt

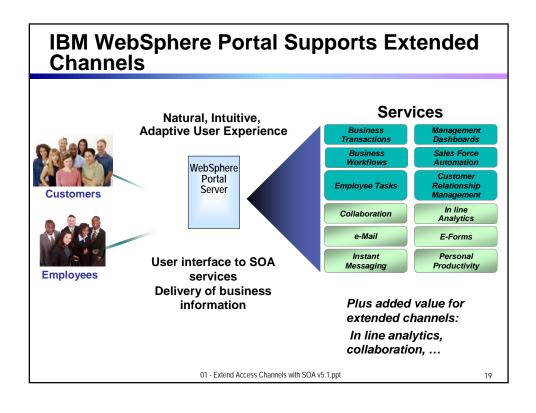

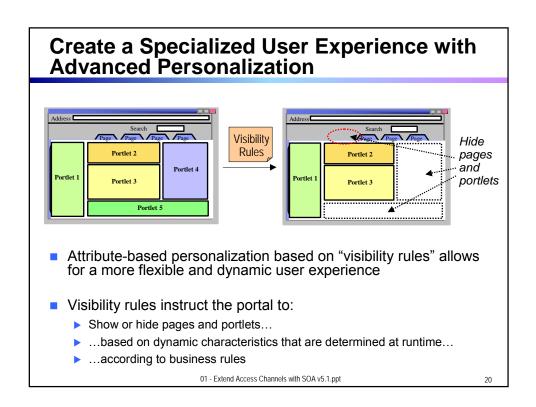

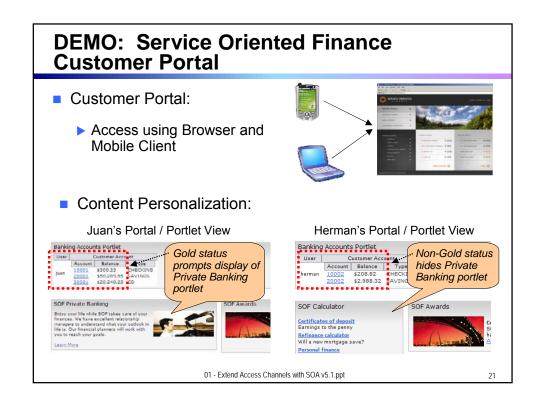

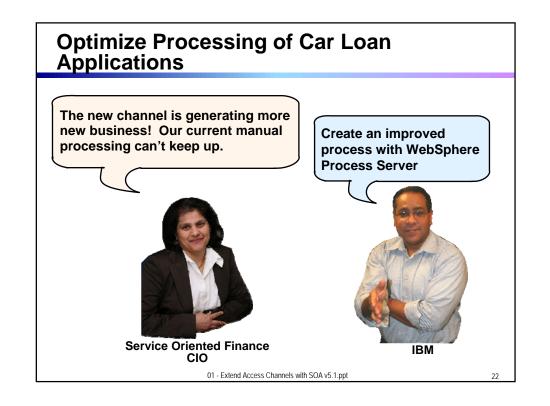

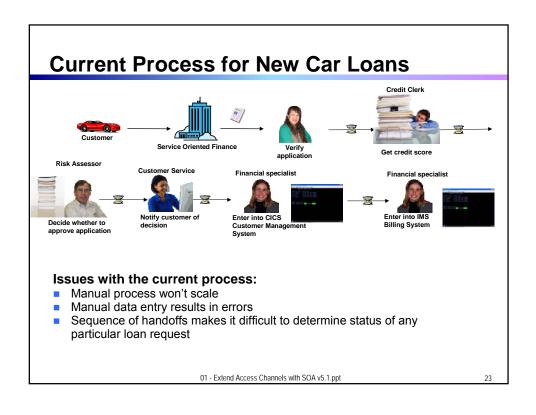

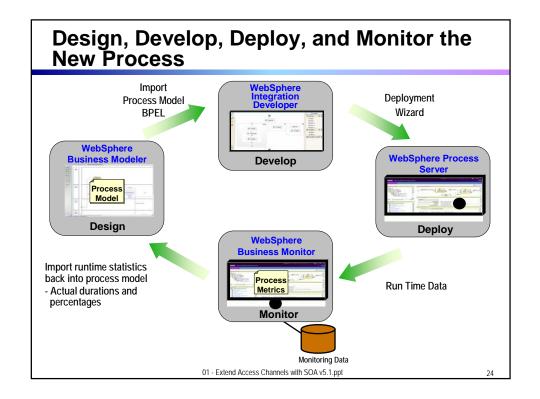

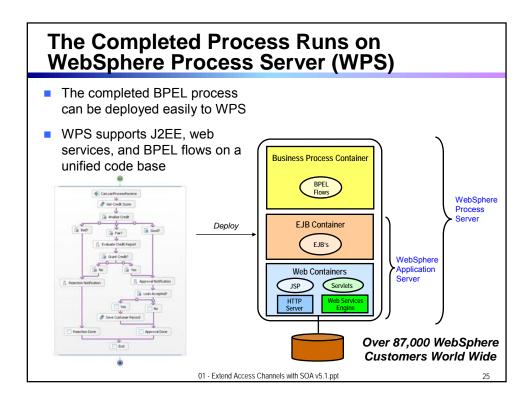

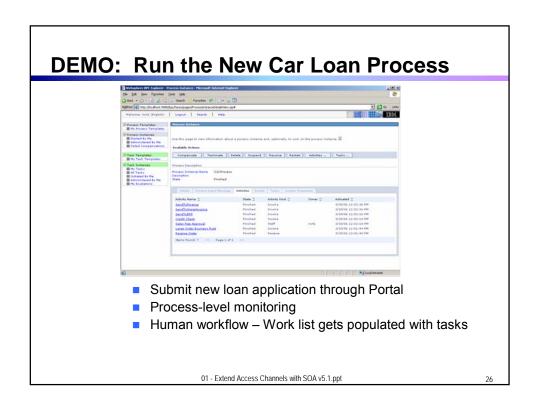

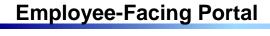

We want our customer service center to provide better customer satisfaction

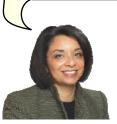

Service Oriented Finance CEO

WebSphere Portal also provides easy access to business information and applications for your employees

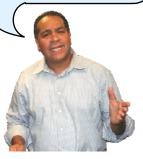

**IBM** 

01 - Extend Access Channels with SOA v5.1.ppt

-

# **Employees Need Easy Access to Business Information**

- Customer service representative needs multiple screens
- Data not stored in a way to support conversations
- Customer ends up waiting on the phone, repeating information

Can you increase the limit on my credit card?

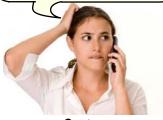

Customer

This might take a while.
Please hold while I look up your information

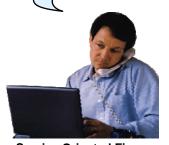

Service Oriented Finance Customer Service Representative

01 - Extend Access Channels with SOA v5.1.ppt

### Channels Can Deliver Operational Intelligence with Embedded Analytics

- In-line Analytics for Guided Analysis
  - ▶ Embedded into existing processes and web applications
  - ➤ Combines operational information (i.e. current point in time) with data warehouse (historic) information
  - ▶ Real-time
  - ▶ Suitable for large volumes of requests
- Use Alphablox to Embed Analytics
  - ➤ Prebuilt Blox (dashboards, KPI's, charts, scoreboards) to deliver embedded analytics with web applications
    - Extends business insight without programming!
  - ▶ Can run as portlet or web application on System z

01 - Extend Access Channels with SOA v5.1.ppt

29

#### DEMO: Customer Service Center Employee Portal

 Customer service representative uses inline analytics to make a real-time decision

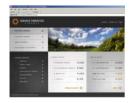

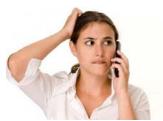

Customer

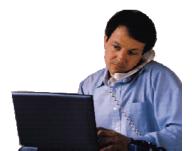

Service Oriented Finance Customer Service Representative

01 - Extend Access Channels with SOA v5.1.ppt

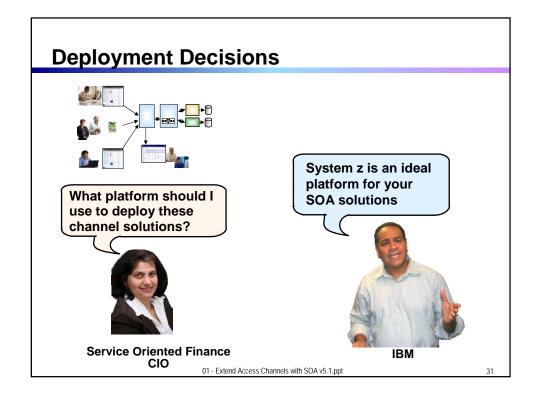

# Why SOA on System z? 1. Qualities of Service

- An effective SOA implementation requires very high Quality of Services (QoS) from the underlying environment
  - ▶ Continuous Availability/Disaster Recovery
  - Scalability and Clustering
  - Rock-solid Security
  - Workload Management to handle peak demand
- These are fundamental characteristics of System z, making it an ideal platform to deploy an SOA solution
- IBM's core SOA framework runs on z/OS
  - WebSphere Application Server
  - WebSphere Process Server
  - WebSphere Portal Server
  - ▶ WebSphere Enterprise Service Bus

01 - Extend Access Channels with SOA v5.1.ppt

### Why SOA on System z? 2. Co-location

- The mainframe already houses the core CICS and IMS applications and data for the business
  - Quickly expose them as services, and continue the QoS the business depends on
- Having the Process Server and Portal Server in close proximity to each other and the assets they access provides better performance and throughput
- HiperSockets technology means less network overhead
  - Memory to memory communication

01 - Extend Access Channels with SOA v5.1.ppt

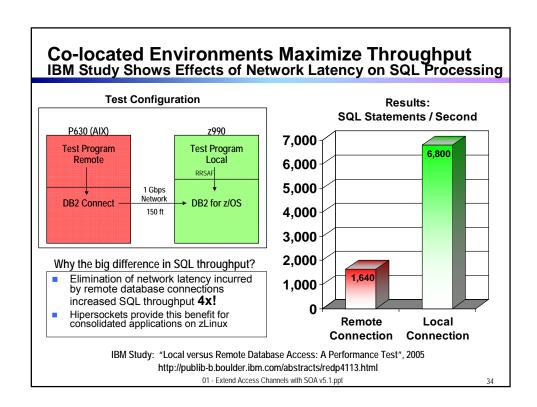

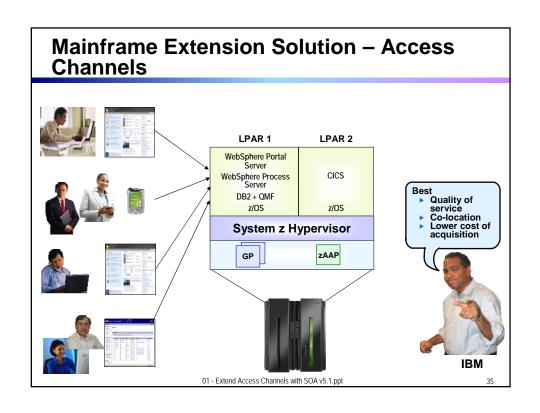

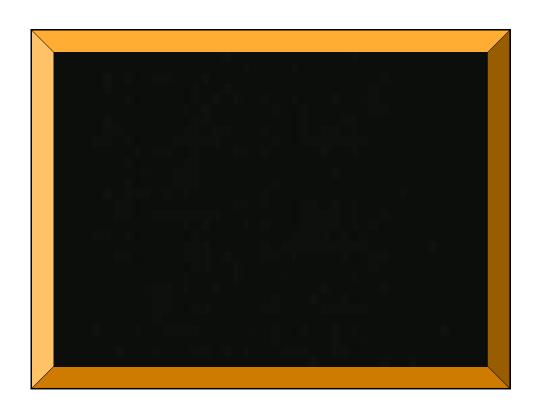